Департамент образования и науки Курганской области Государственное бюджетное профессиональное образовательное учреждение «Курганский государственный колледж»

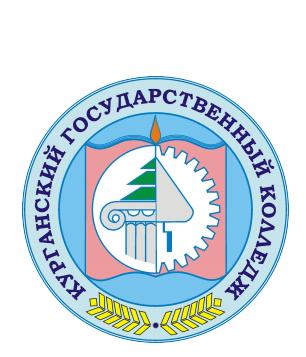

Скок Т.А. C=RU, OU=директор, O=ГБПОУ «Курганский государственный колледж», CN=Скок Т.А., E=mail@kurgancollege.ru я подтверждаю этот документ 2023-12-28 14:09:03

# ПРОГРАММА ДИСЦИПЛИНЫ

# **ОП.01 ИНЖЕНЕРНАЯ ГРАФИКА**

для специальности

#### **08.02.05 Строительство и эксплуатация автомобильных дорог и аэродромов**

Базовый уровень подготовки

Курган 2023

Программа учебной дисциплины разработана на основе Федерального государственного образовательного стандарта (далее – ФГОС) по специальности среднего профессионального образования (далее СПО) 08.02.05 Строительство и эксплуатация автомобильных дорог и аэродромов

Организация-разработчик: ГБПОУ «Курганский государственный колледж»

Разработчик:

Доможирова Анастасия Андреевна, преподаватель ГБПОУ «Курганский государственный колледж»

Рекомендована к использованию: Протокол заседания кафедры архитектуры и строительства № 1 от «31» августа 2023 г.

Заведующая кафедрой Кеппер Н.А.

Согласована: Заместитель директора работе  $\alpha$ KTK<sub>N</sub>  $\frac{1}{2}$   $\frac{1}{2}$   $\frac{1}{2}$ Брыксина

*©Доможирова А.А., ГБПОУ КГК ©Курган, 2023*

# **СОДЕРЖАНИЕ**

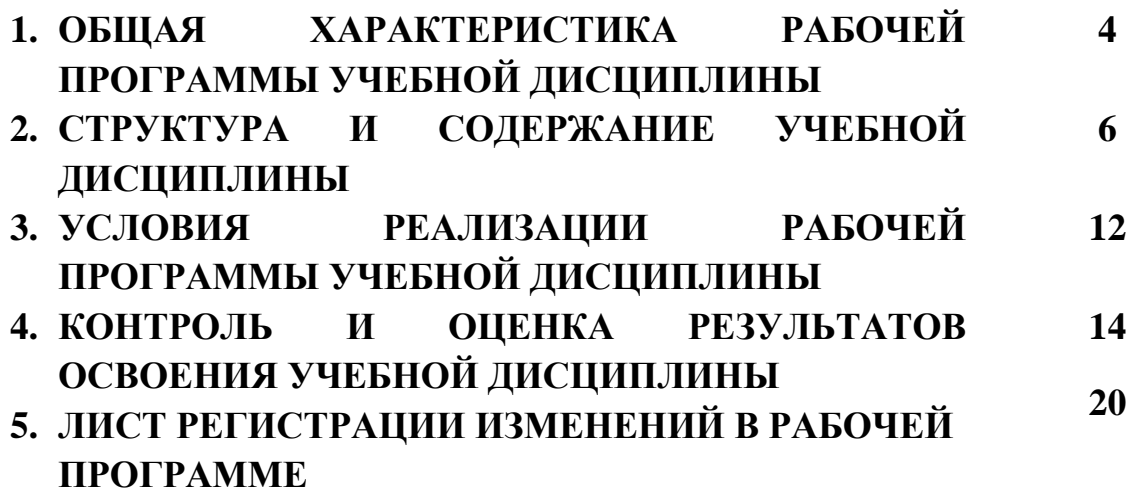

## **. ОБЩАЯ ХАРАКТЕРИСТИКА РАБОЧЕЙ ПРОГРАММЫ УЧЕБНОЙ ДИСЦИПЛИНЫ ОП.01 «ИНЖЕНЕРНАЯ ГРАФИКА»**

#### **1.1. Место дисциплины в структуре основной образовательной программы:**

Учебная дисциплина «**Инженерная графика»** является частью общепрофессионального цикла основной образовательной программы в соответствии с ФГОС по специальности 08.02.05 Строительство и эксплуатация автомобильных дорог и аэродромов.

Учебная дисциплина «**Инженерная графика**» обеспечивает формирование профессиональных и общих компетенций по всем видам деятельности ФГОС по специальности 08.02.05 Строительство и эксплуатация автомобильных дорог и аэродромов.

Особое значение дисциплина имеет при формировании и развитии ОК 01-10

#### **1.2. Цель и планируемые результаты освоения дисциплины:**

В рамках программы учебной дисциплины обучающимися осваиваются умения и знания

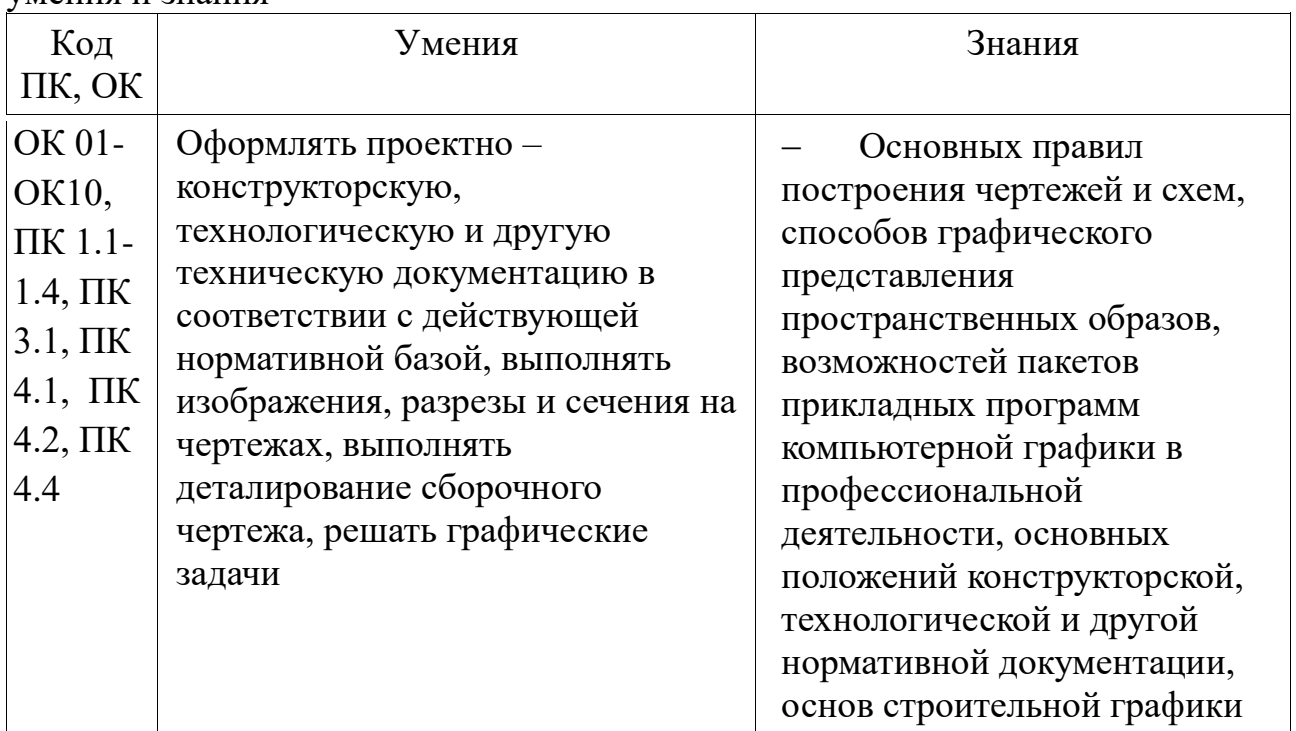

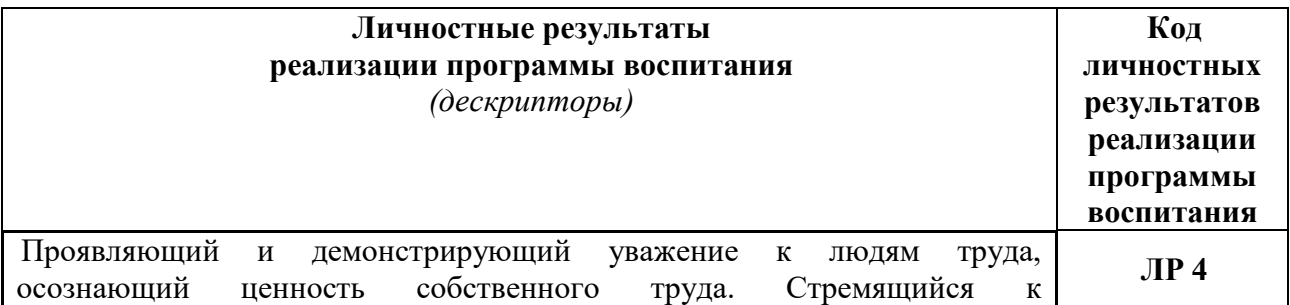

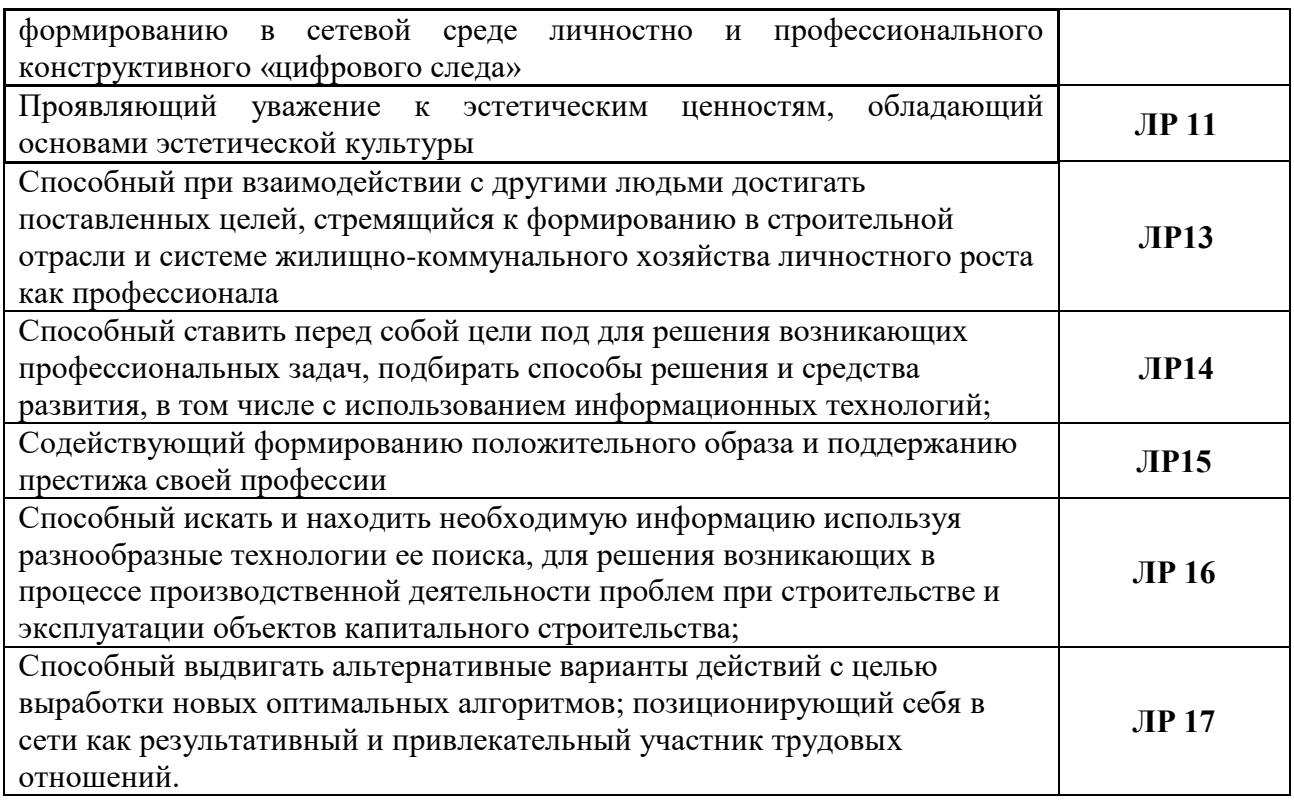

# **2 СТРУКТУРА И СОДЕРЖАНИЕ УЧЕБНОЙ ДИСЦИПЛИНЫ 2.1 Объем учебной дисциплины и виды учебной работы**

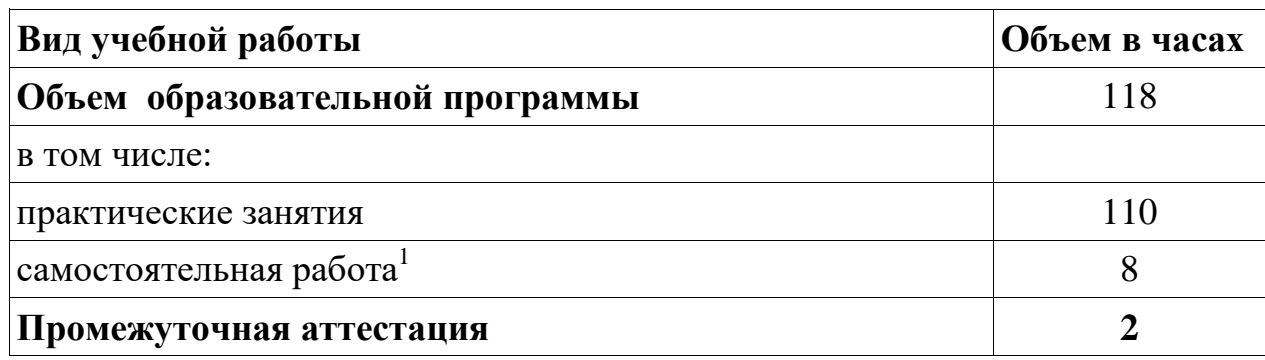

 $\overline{\phantom{a}}$ 

<sup>1</sup>*Самостоятельная работа в рамках образовательной программы планируется образовательной организацией с соответствии с требованиями ФГОС СПО в пределах объема учебной дисциплины в количестве часов, необходимом для выполнения заданий самостоятельной работы обучающихся, предусмотренных тематическим планом и содержанием учебной дисциплины.*

### **1.2. Тематический план и содержание учебной дисциплины**

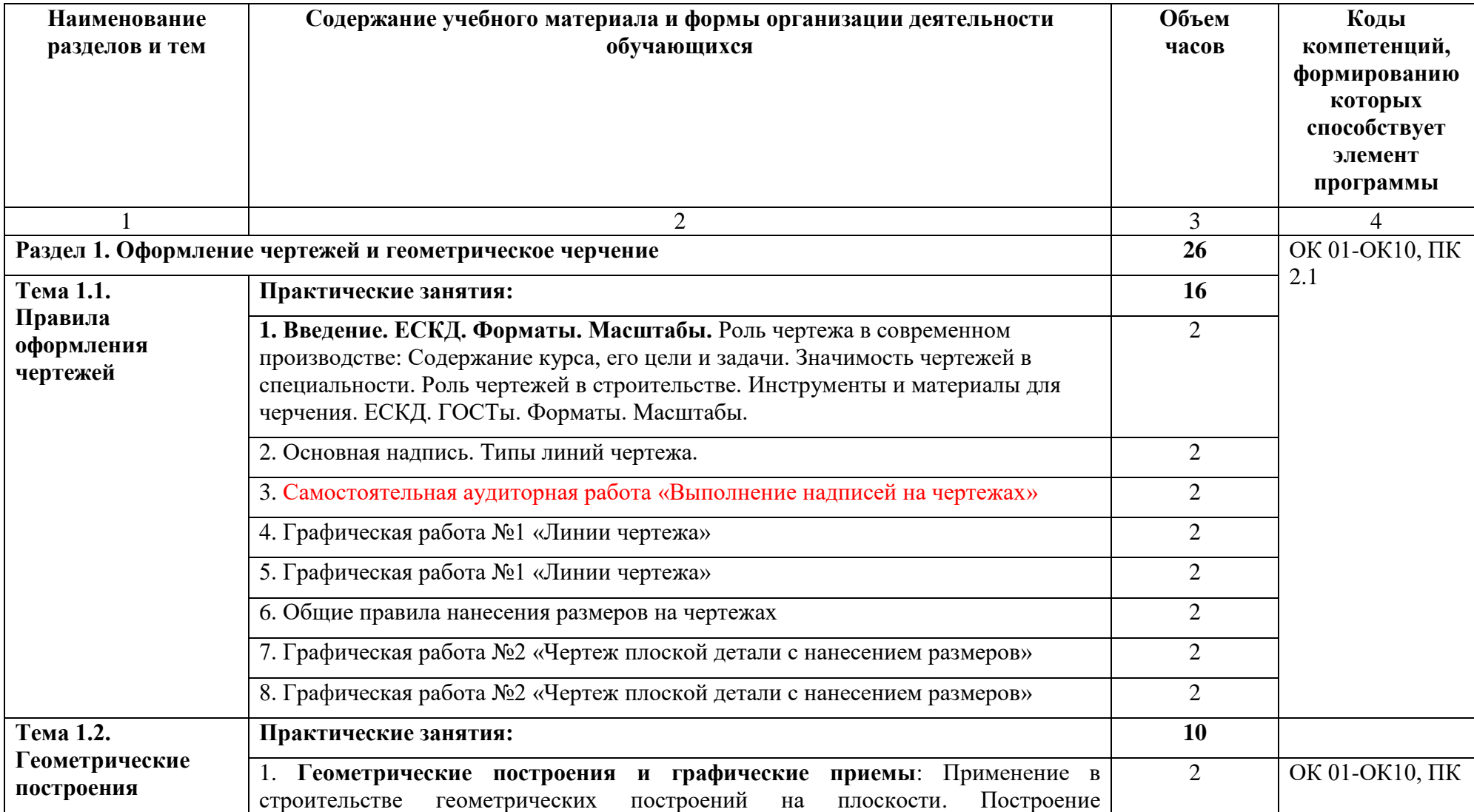

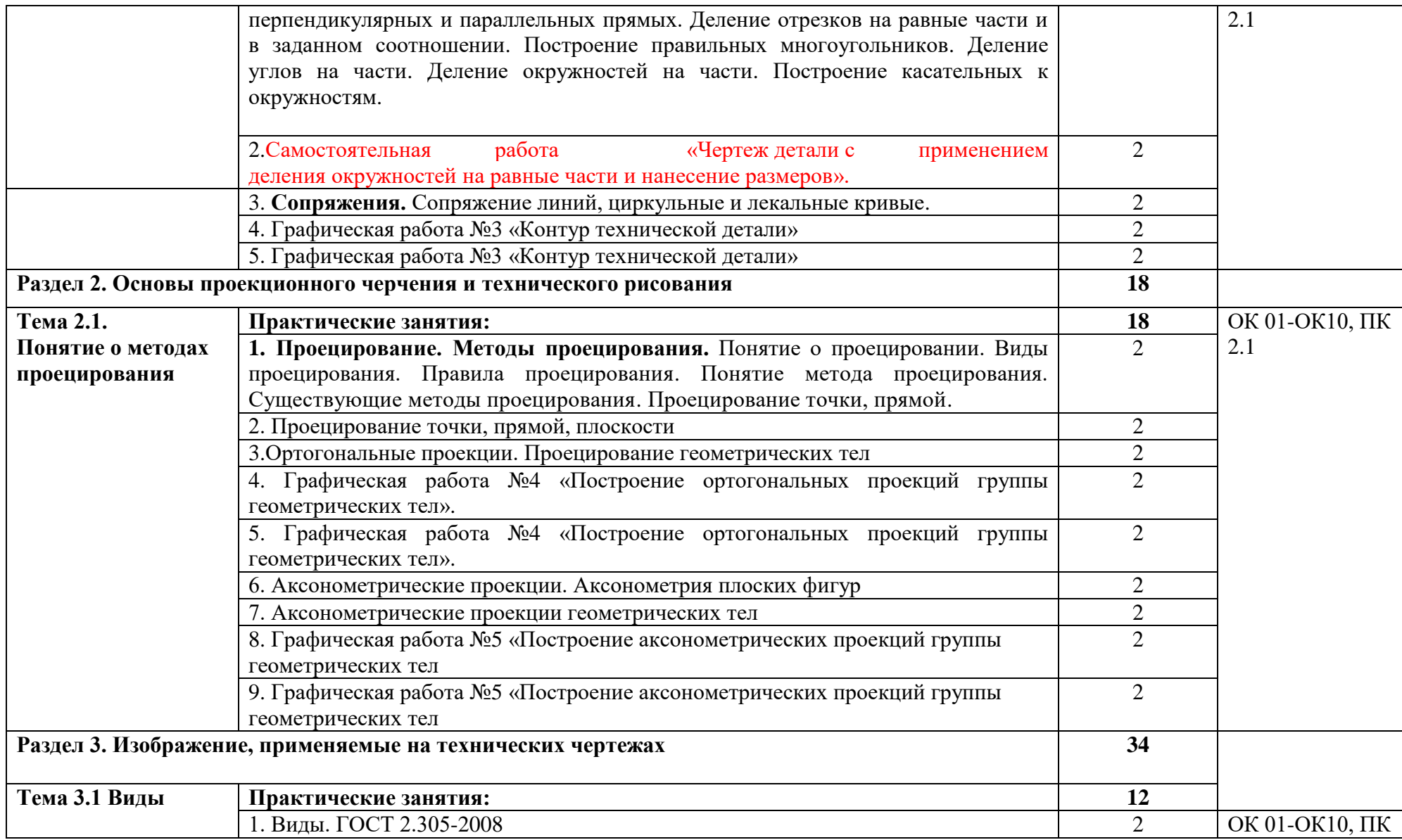

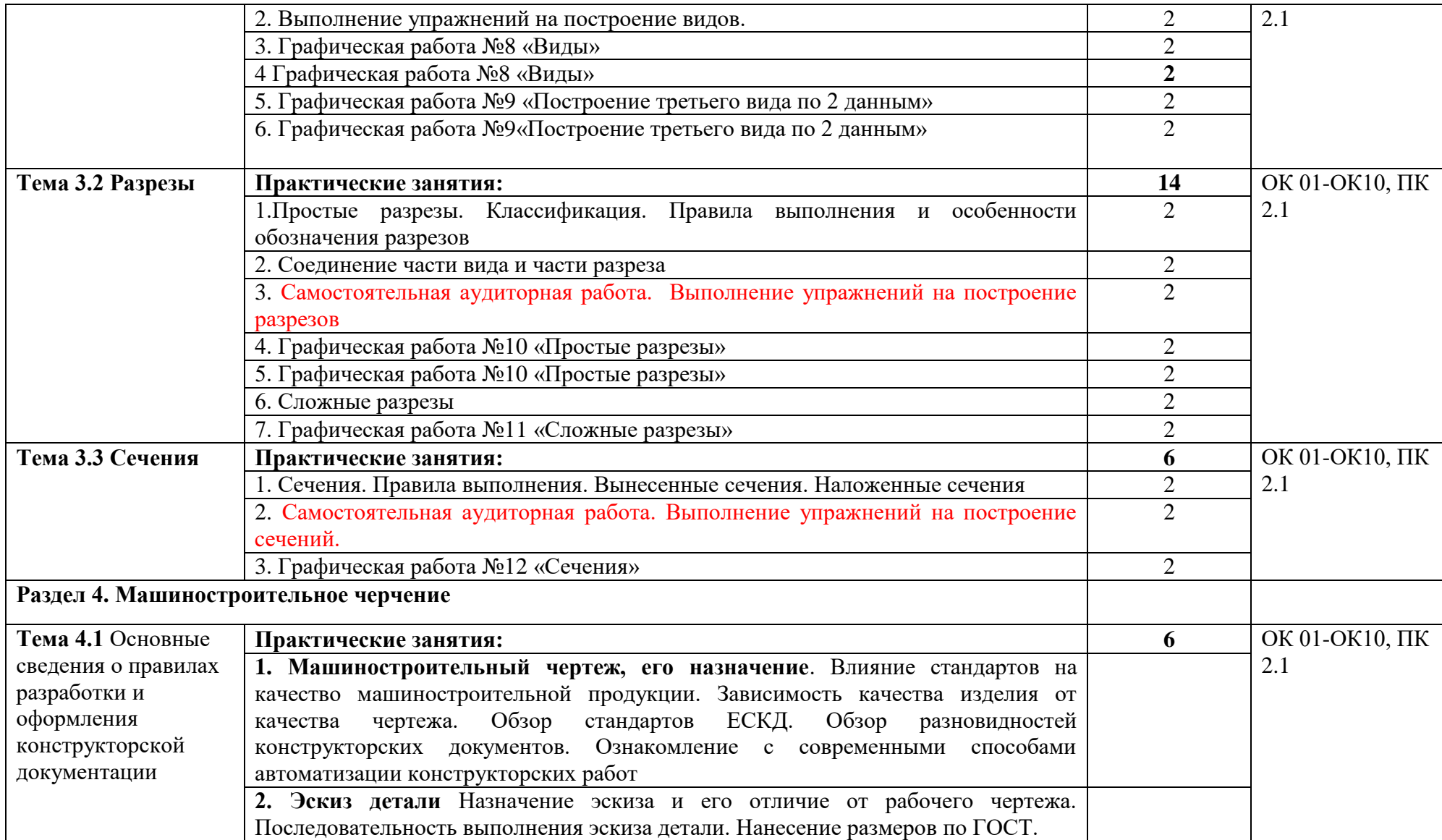

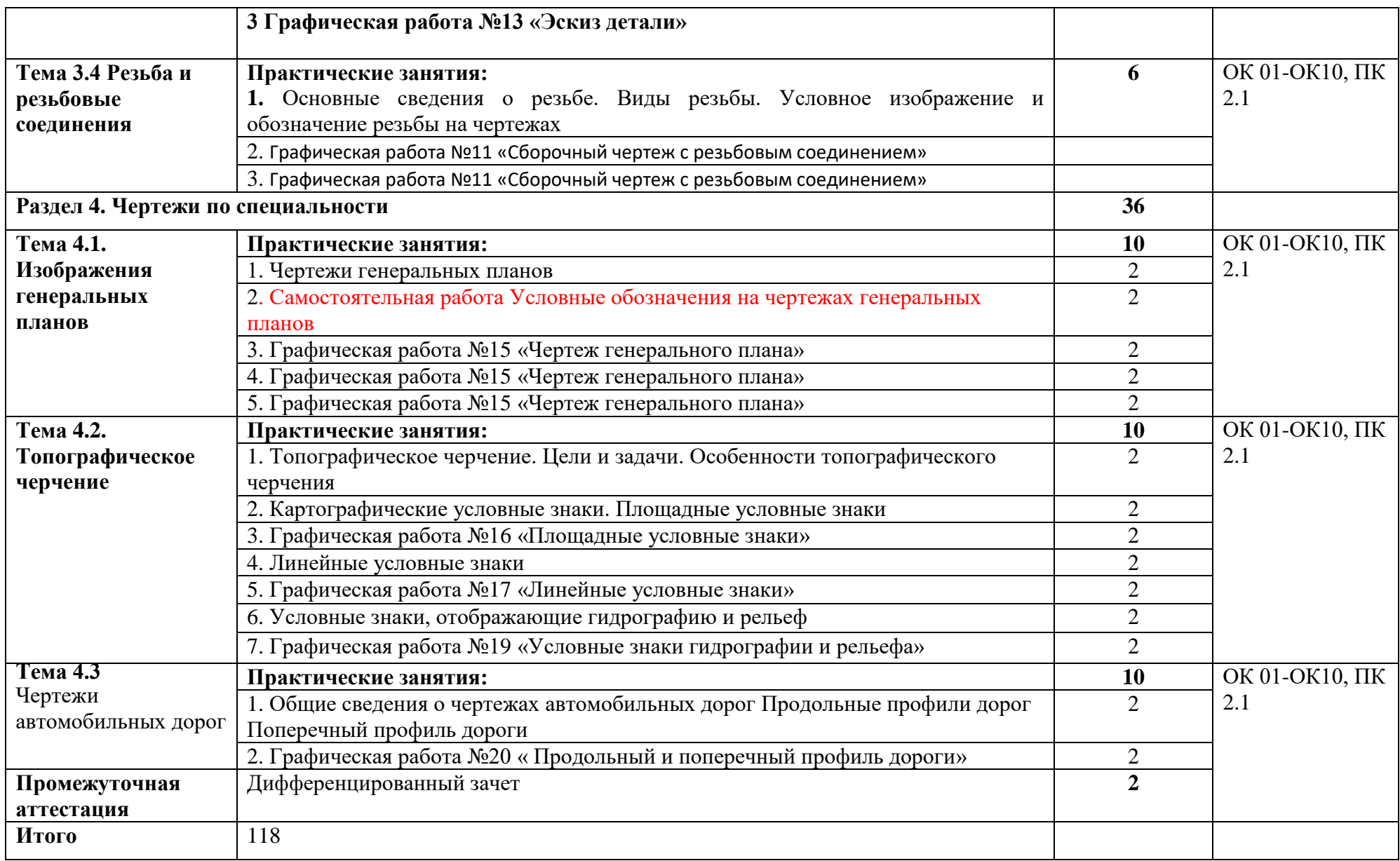

# **3 УСЛОВИЯ РЕАЛИЗАЦИИ ПРОГРАММЫ**

### *3.1. Материально-техническое обеспечение*

Реализация программы дисциплины требует наличие учебного кабинета «Инженерная графика».

Оборудование учебного кабинета и рабочих мест кабинетов

1) Доска учебная.

2) Рабочие места по количеству обучающихся.

3) Рабочее место для преподавателя.

- 4) Наглядные пособия (детали, сборочные узлы плакаты, модели и др.).
- 5) Комплекты учебно-методической и нормативной документации.

Технические средства обучения:

- компьютер;

- принтер;

- -графопостроитель (плоттер);
- -проектор с экраном

- программное обеспечение «Компас», «AutoCAD»

## *3.2. Информационное обеспечение обучения*

Перечень используемых учебных изданий, Интернет-ресурсов,

дополнительной литературы

**Основные источники (печатные издания):**

- 1. Боголюбов, С.К. Индивидуальные задания по курсу черчения: Учебное пособие для СПО – 3-е издание, стереотипное – М.: ООО ИД «Альянс», 2007.
- 2. Вышнепольский, И.С. Техническое черчение : учебник для СПО / И. С. Вышнепольский. — 10-е изд. перераб. и доп. — М. : Издательство Юрайт, 2016. — 319 с.
- 3. Дёмин, В.М. Инженерная графика: учебник для СПО/ В.М. Дёмин, В.П.Куликов ,А.В. Кузин. - М.: Инфра-М Форум, 2016.
- 4. Куликов, В.П. Стандарты инженерной графики: уч. пособие для высших и средних уч. заведений / В.П. Куликов. - М.: Инфра-М Форум, 2012
- 5. Лагерь, А.И. Инженерная графика: учебник 6-е издание, стереотипное / А.И.Лагерь. - М.: Высшая школа, 2013.
- 6. Муравьев С.Н. Инженерная графика: учебник для студ. учреждений сред. проф. образования/ С.Н. Муравьев, Ф.И. Пуйческу, Н.А. Чванова. – 6-е изд. стер. – М.: Издательский центр «Академия», 2016
- 7. Чекмарев, А.А. Справочник по черчению: учеб. пособие для студ. учреждений сред. проф. Образования / А.А. Чекмарев, В.К. Осипов. – 7-е изд., испр. и доп. – М.: Издательский центр «Академия», 2013.

#### **3.2.2. Дополнительные источники:**

1. Система проектной документации для строительства.: ГОСТ Р 21.1101 - 2013. – Введ. 2014.01.01. – М.: Стандартинформ, 2013. – 59с.: ил.

## **3.2.2. Электронные издания (электронные ресурсы)**

- 1. Единая система конструкторской документации [Электронный ресурс]. – Режим доступа: http://www.eskd.ru/ – Загл. с экрана. – (Дата обращения: 27.08.2022).
- 2. Каталог Российского общеобразовательного портала [Электронный ресурс]. – Режим доступа: <http://window.edu.ru/window/catalog> – Загл. с экрана. – (Дата обращения: 27.08.2022).

## *4. КОНТРОЛЬ И ОЦЕНКА РЕЗУЛЬТАТОВ ОСВОЕНИЯ УЧЕБНОЙ ДИСЦИПЛИНЫ*

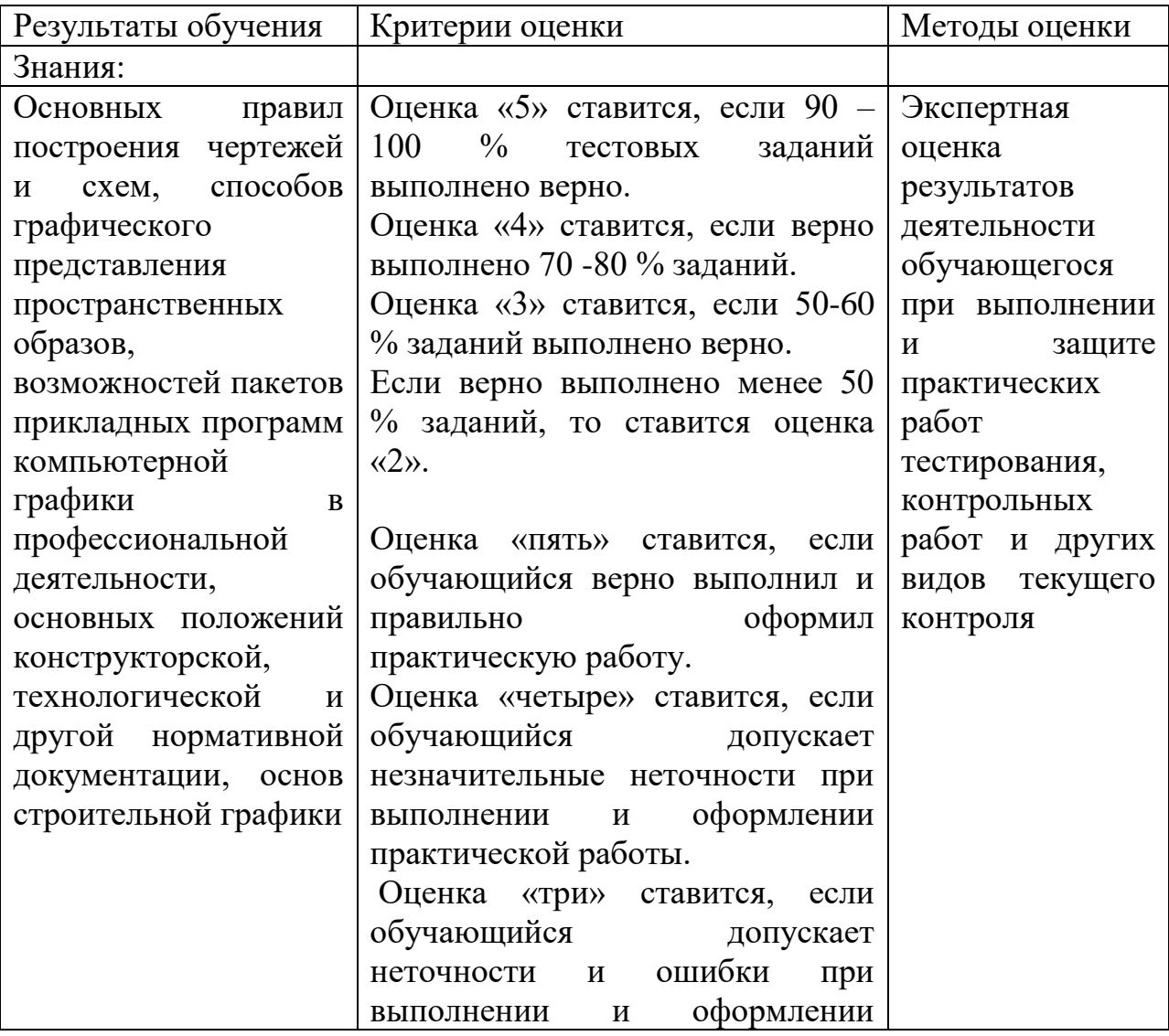

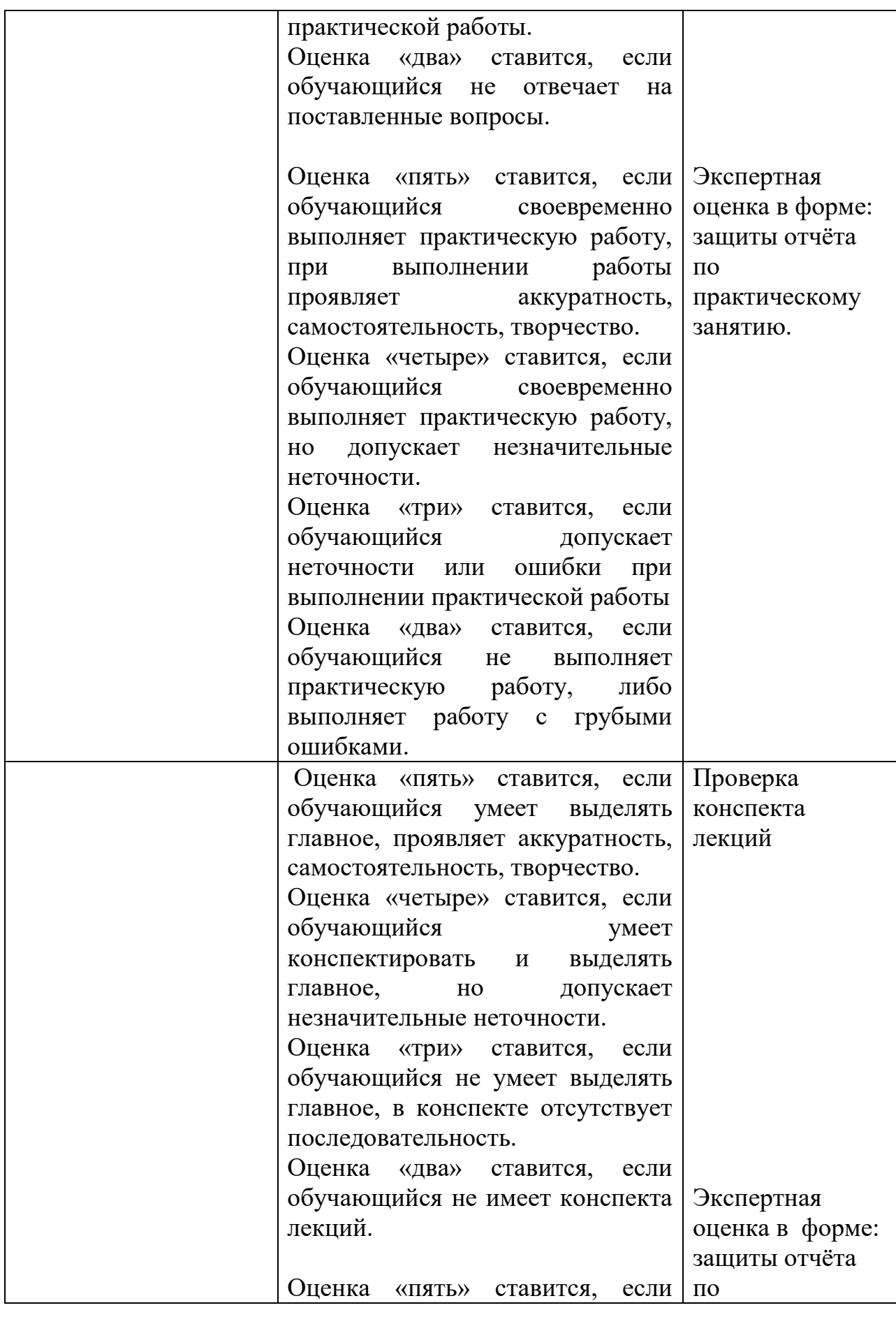

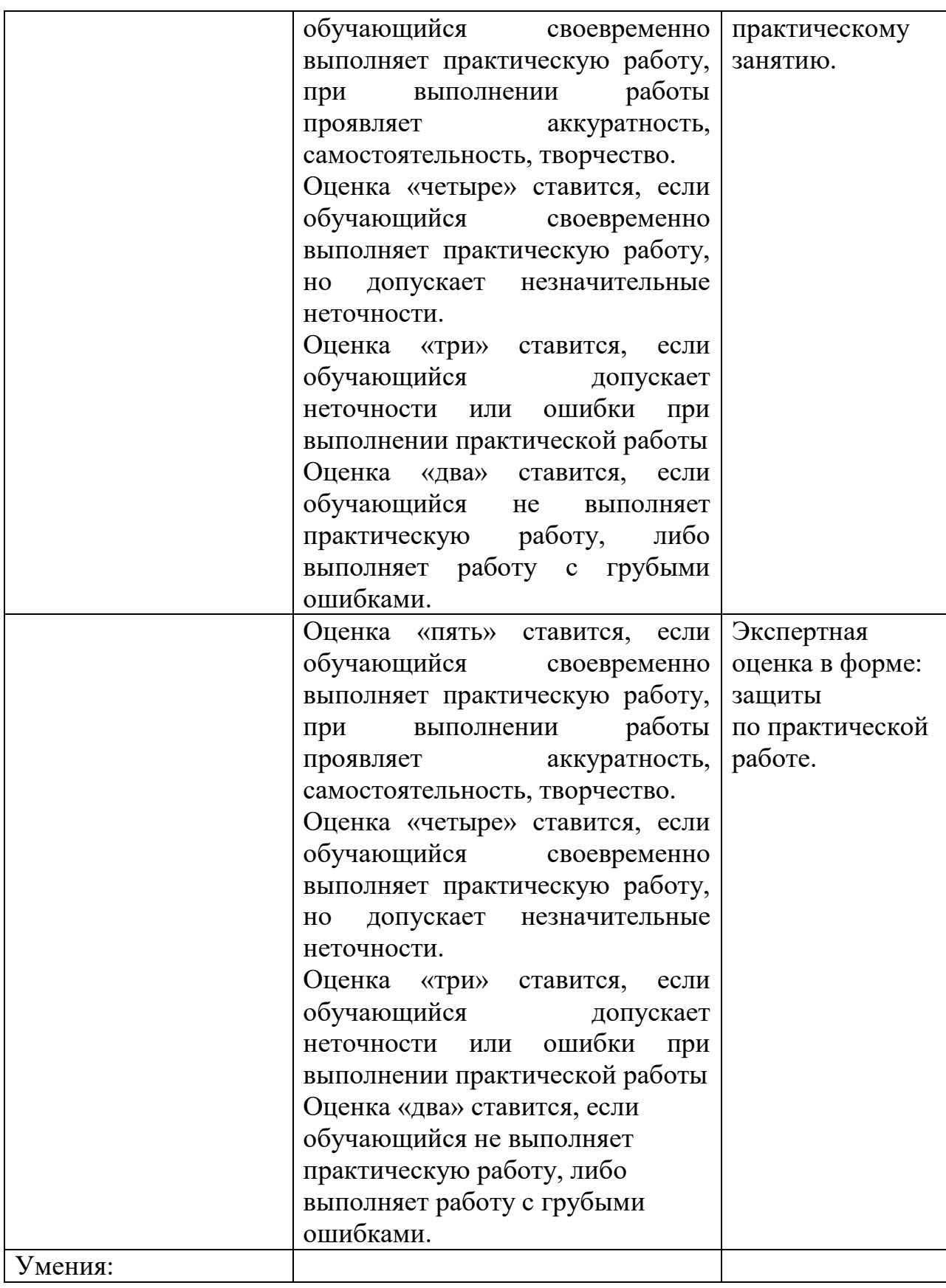

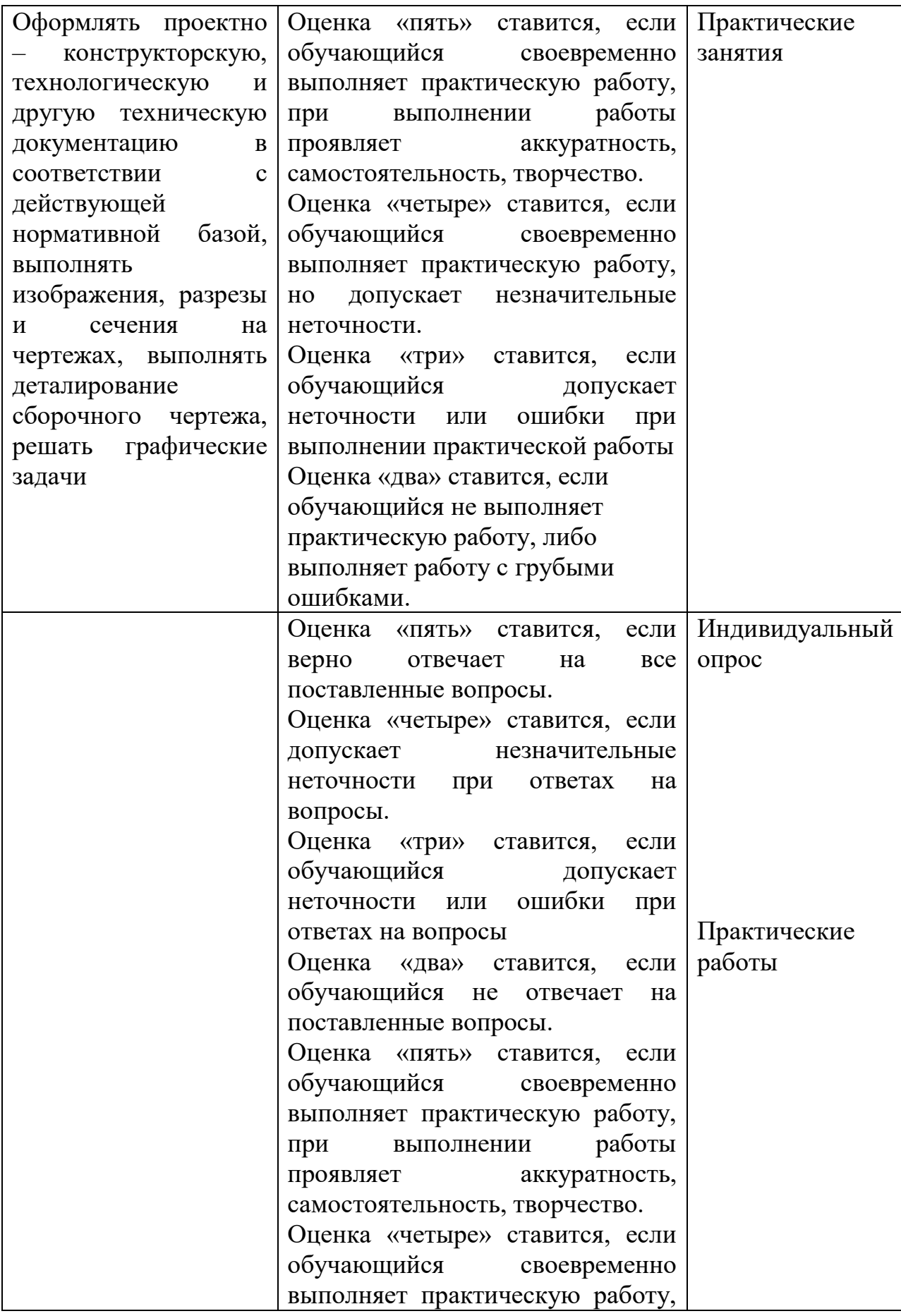

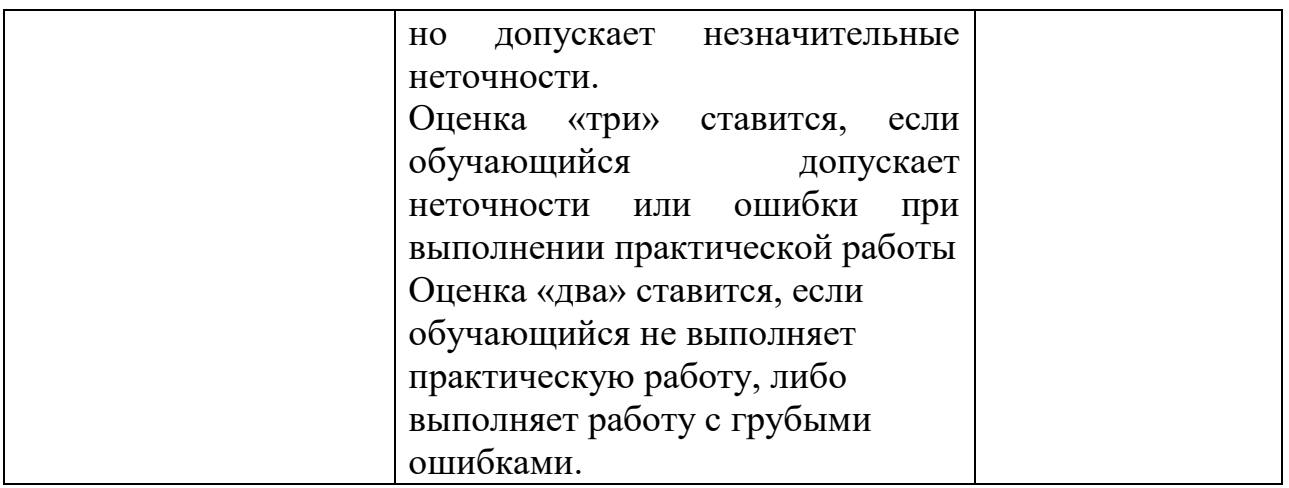

#### **5.ЛИСТ РЕГИСТРАЦИИ ИЗМЕНЕНИЙ, ДОПОЛНЕНИЙ В РАБОЧЕЙ ПРОГРАММЕ ДИСЦИПЛИНЫ (ПРОФЕССИОНАЛЬНОГО МОДУЛЯ)**

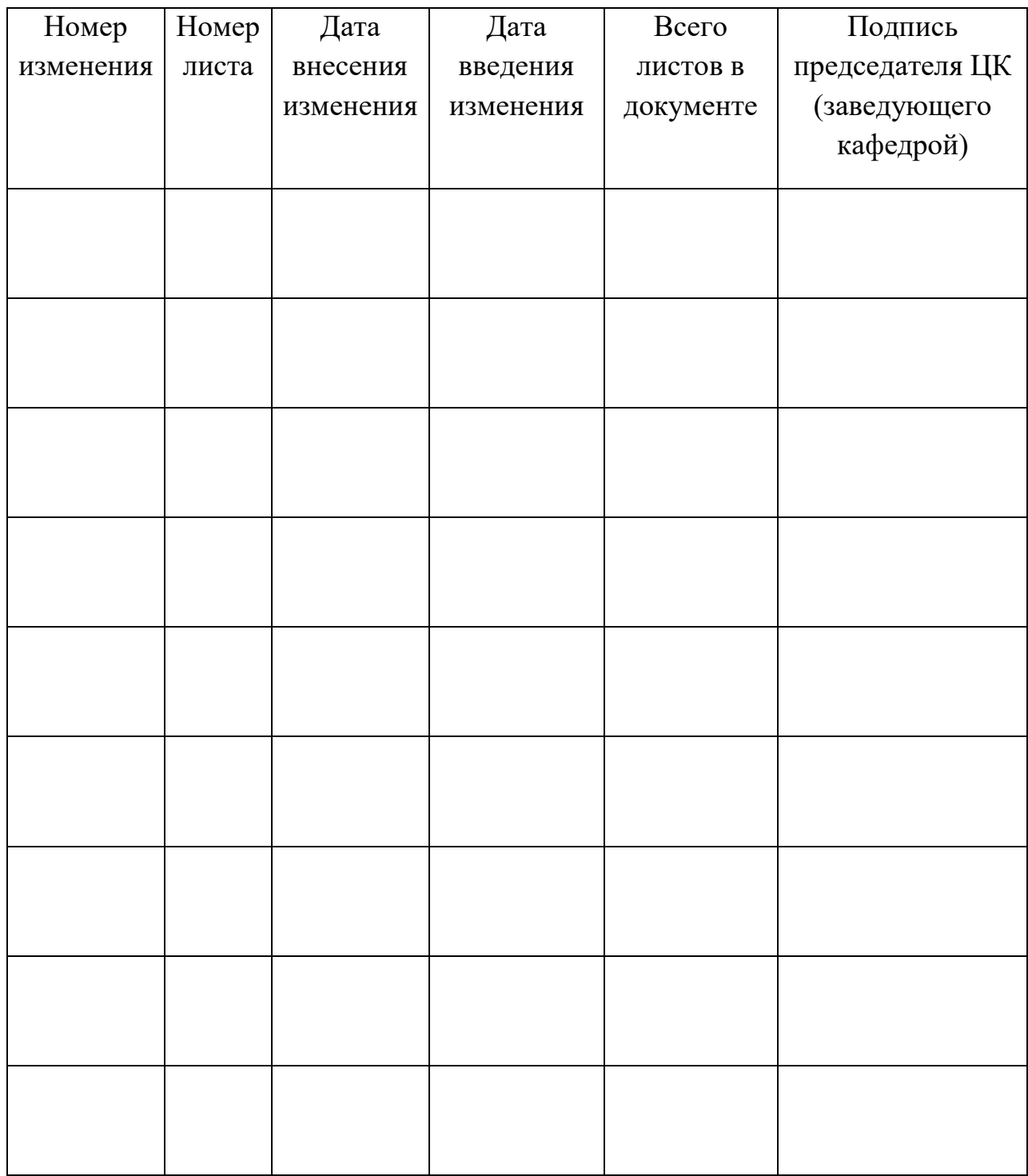